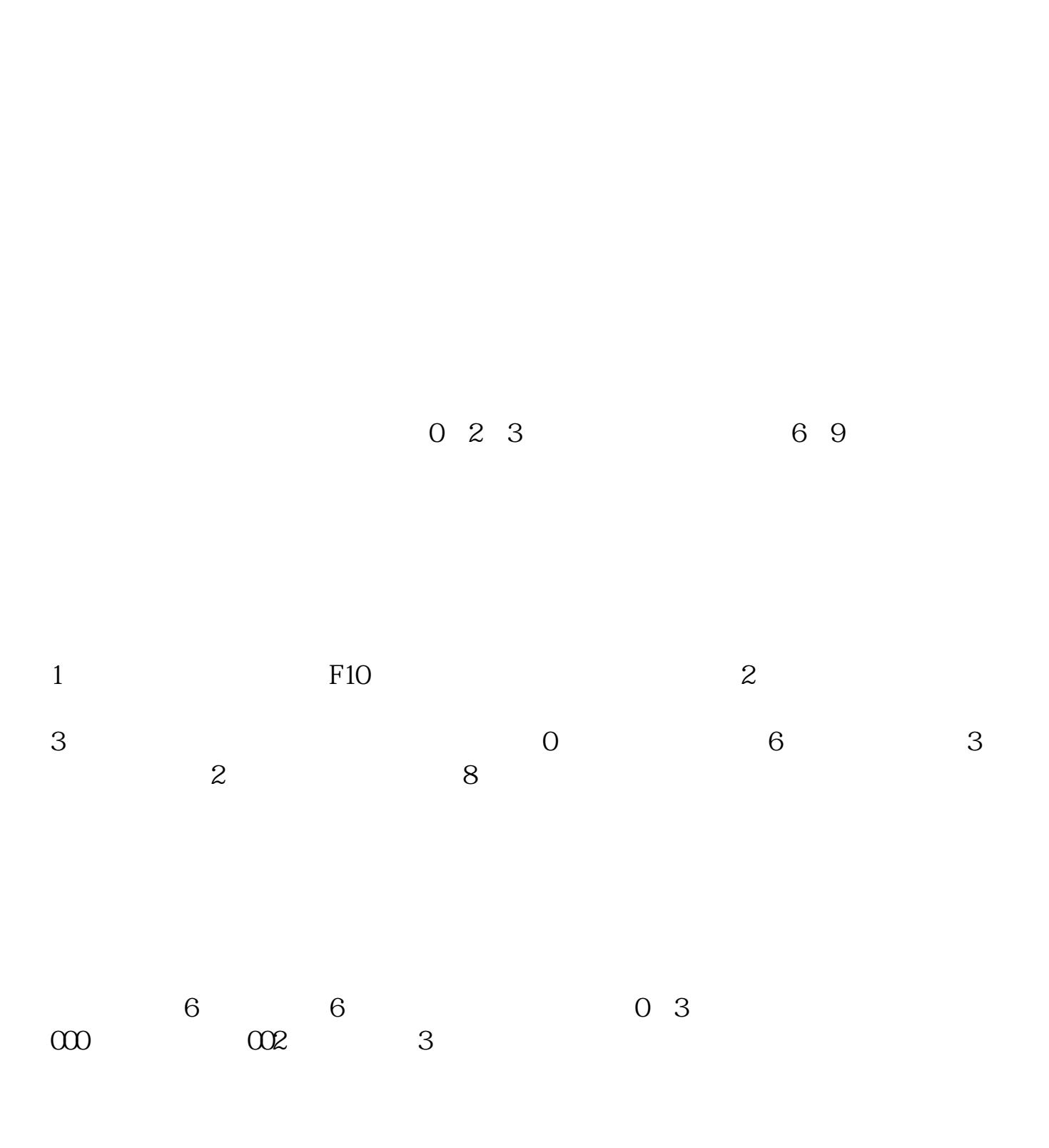

**「我的股票是哪个股票是哪个交易所的股票是哪个公司的股票是哪个公司的股票是** 

**股识吧 gupiaozhishiba.com**

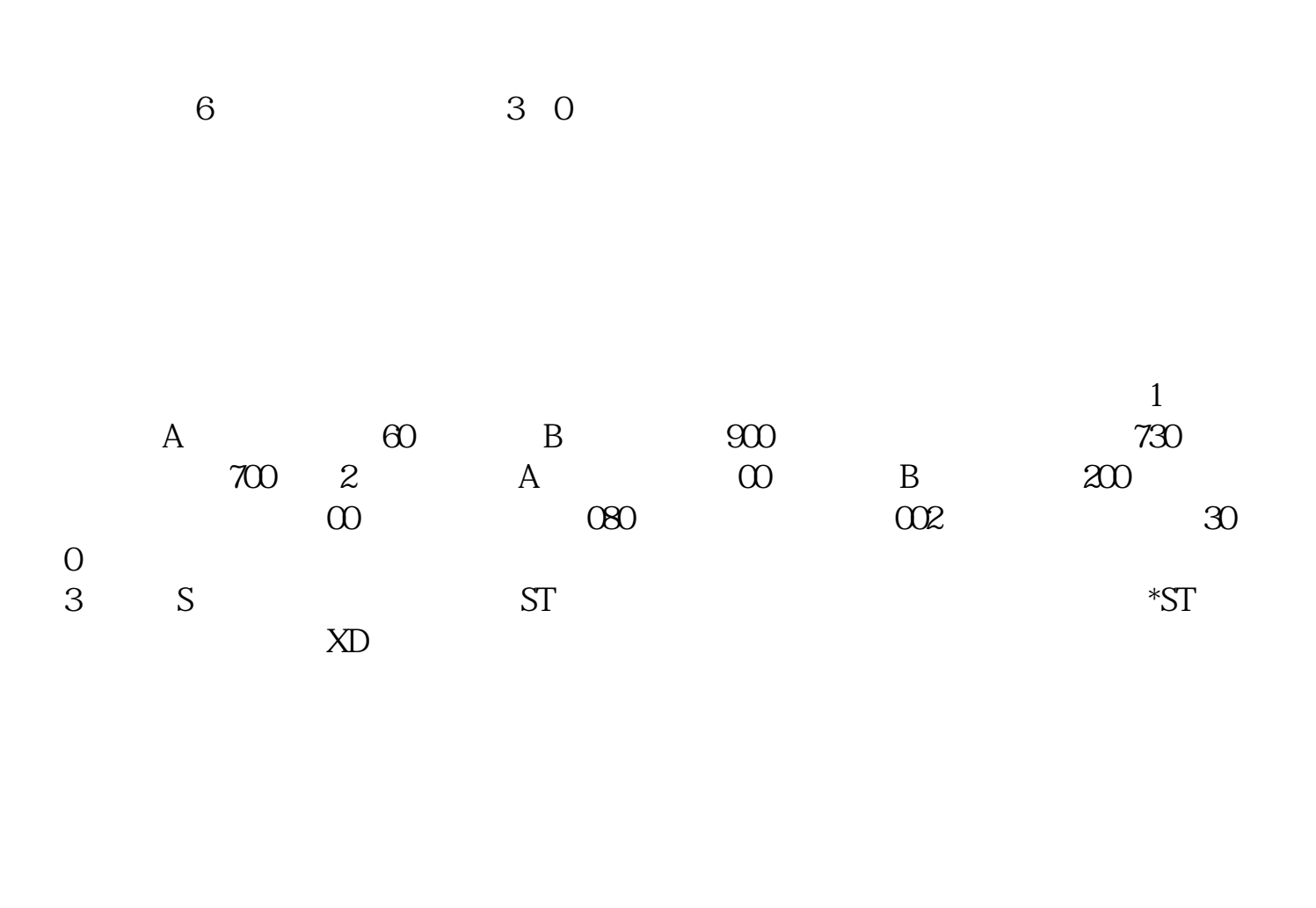

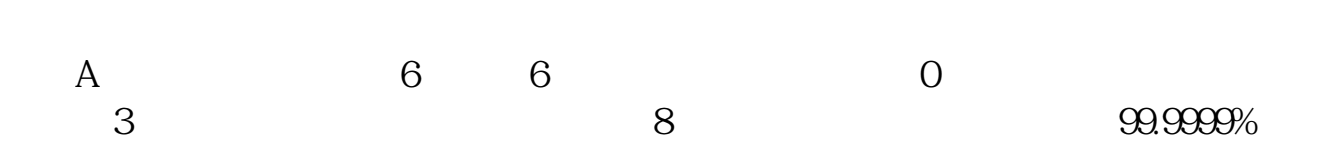

"  $N$ "

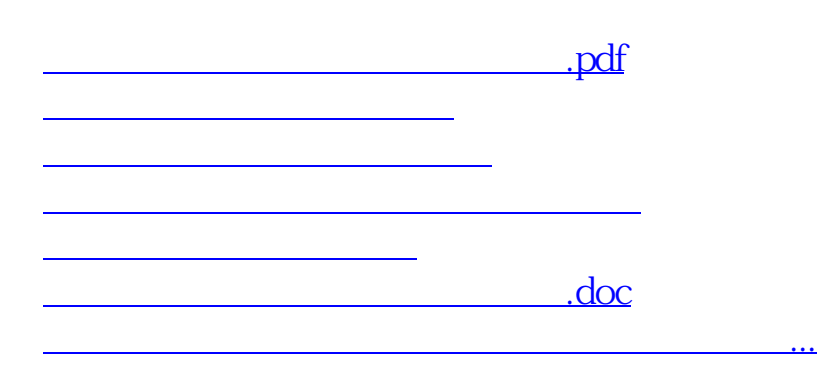

<https://www.gupiaozhishiba.com/subject/20670655.html>